**Midas m32 stage box manual**

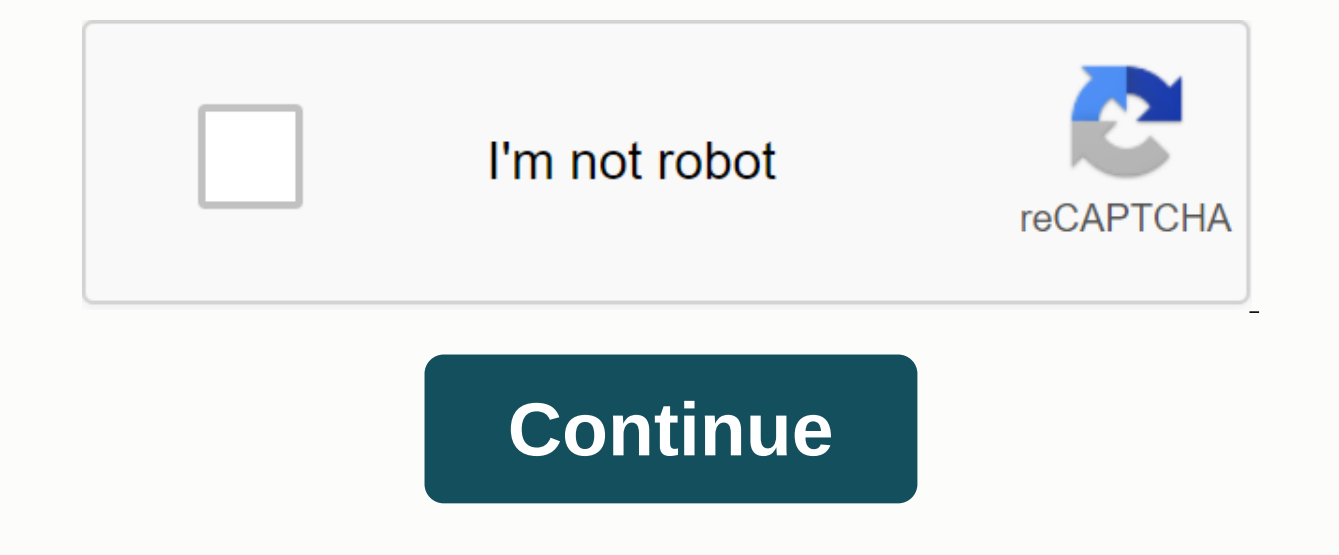

123457891011111Table of Contents 2456791011121314151611117181920212223242526272829303133353637383940414243444546464748495051525354556575960611234567891011Latest contributions to the discussion:Installation manual Name: Kai PATEL Pelco VXP-WKS VideoXpert Professional WorkstationI should install and integrate with P2000 application.... I was typing an email in the dark / sudden font thickeningName: Jennifer LindgrenLogitech KEYS-TO-GO Wireless what I touched by an accident- it could not change back to normal ... Once the email was sent it back to normal thickness, and I'd like to know how to darken/heavy the font/text size? ... laptop screen went blackName: Rick it resulted with her screen becoming completely black. The adapter is connected (blue light indicating that the power is turned on) and attempts to turn the laptop on won't solve the problem. Any idea? Thank you... No sign output to laptop via HDMI so unable to send livestream. What could be the problem?... Query. Name: Keith TaylorGarmin Drive 51 LM Navigation SystemWhere Do I find a manual for a garmin drive 51LM? ... Page 2 Latest contrib VideoXpert Professional WorkstationI must install and integrate with P2000 application.... I was typing an email in the dark / sudden font thickeningName: Jennifer LindgrenLogitech KEYS-TO-GO Wireless KeyboardI should know accident- it could not change back to normal ... Once the email was sent it back to normal thickness, and I'd like to know how to darken/heavy the font/text size? ... laptop screen went blackName: Rick ZambrzyckiAcer 14 Sw screen becoming completely black. The adapter is connected (blue light indicating that the power is turned on) and attempts to turn the laptop on won't solve the problem. Any idea? Thank you... No signal from device Name: our Bah Brien Drive 51 L.M Drive Site and Provent Drive stream. What could be the problem?... Query. Name: Keith TaylorGarmin Drive 51 LM Navigation SystemWhere Do I find a manual for a garmin drive 51LM? ... Page 3 Latest must install and integrate with P2000 application.... I was typing an email in the dark/sudden font thickeningName: Jennifer LindgrenLogitech KEYS-TO-GO Wireless Keyboardl should know what I was doing made the font thickne Once the email was sent it back to normal thickness, and I'd like to know how to darken/heavy the font/text size? ... laptop screen went blackName: Rick ZambrzyckiAcer 14 Swift 3 LaptopMy wife said she lifted her laptop to is connected (blue light indicating that the power is turned on) and attempts to turn the laptop on won't solve the problem. Any idea? Thank you... No signal from device Name: Samuel MagomereBlackmagic Design Web Presenter Ouery. Name: Keith TaylorGarmin Drive 51 LM Navigation SystemWhere Do I find a manual for a garmin drive 51LM? ... Page 4 Latest contributions to the discussion:Name of the installation manual: Kailash PATEL Pelco VXP-WKS P2000 application.... I was typing an email in the dark / sudden font thickeningName: Jennifer LindgrenLogitech KEYS-TO-GO Wireless KeyboardI should know what I did that made the font change thickness- I do not know what I back to normal thickness, and I'd like to know how to darken/heavy the font/text size? ... laptop screen went blackName: Rick ZambrzyckiAcer 14 Swift 3 Laptop My wife said she lifted her laptop to get a paper underneath an indicating that the power is turned on) and attempts to turn the laptop on won't solve the problem. Any idea? Thank you... No signal from device Name: Samuel MagomereBlackmagic Design Web PresenterNot getting camera output Name: Keith TaylorGarmin Drive 51 LM Navigation SystemWhere Do I find a manual for a garmin drive 51LM? ... Page 5 Latest contributions to the discussion:Name of the installation manual: Kailash PATEL Pelco VXP-WKS VideoXp in the dark / sudden font thickeningName: Jennifer LindgrenLogitech KEYS-TO-GO Wireless Keyboardl should know what I did that made the font change thickness- I do not know what I touched by an accident- it could not change and I'd like to know how to darken/heavy the font/ Size? ... laptop screen went blackName: Rick ZambrzyckiAcer 14 Swift 3 LaptopMy wife said she lifted her laptop to get a paper underneath and it resulted with her screen b on) and attempts to turn the laptop on won't solve the problem. Any idea? Thank you Signal of Device Name: Samuel MagomereBlackmagic Design Web PresenterNot get camera output to laptop via HDMI so unable to send livestream Navigation SystemWhere Do I find a manual for a garmin drive 51LM? ... Page 6 Latest contributions to the discussion:Name of the installation manual: Kailash PATEL Pelco VXP-WKS VideoXpert Professional WorkstationI must in I entil the to know how to an accident ogite the KEYS-TO-GO Wireless Keyboardl should know what I did that made the font change thickness- I do not know what I touched by an accident- it could not change back to normal ... darken/heavy the font/text size? ... laptop screen went blackName: Rick ZambrzyckiAcer 14 Swift 3 LaptopMy wife said she lifted her laptop to get a paper underneath and it resulted with her screen becoming completely black any idea? Thank you... No signal from device Name: Samuel MagomereBlackmagic Design Web PresenterNot getting camera output to laptop via HDMI so unable to send livestream. What could be the problem?... Query. Name: Keith T SystemWhere Do I find a manual for a garmin drive 51LM? ... Page 7 Latest contributions to the discussion:Name of the installation manual: Kailash PATEL Pelco VXP-WKS VideoXpert Professional WorkstationI must install and i Indigren Logitech KEYS-TO-GO Wireless Keyboardl should know what I did that made the font change thickness- I do not know what I touched by an accident- it could not change back to normal ... Once the email was sent it bac the font/text size? ... laptop screen went blackName: Rick ZambrzyckiAcer 14 Swift 3 LaptopMy wife said she lifted her laptop to get a paper underneath and it resulted with her screen becoming completely black. The adapter won't solve the problem. Any idea? Thank you... No signal from device Name: Samuel MagomereBlackmagic Design Web PresenterNot getting camera output to laptop via HDMI so unable to send livestream. What could be the problem manual for a garmin drive 51LM? ... 1 2 3 4 5 6 7 8 9 10 11 THIS END-USER LICENSE AGREEMENT (EULA) is a legal agreement between you (you, your) (either an individual or a single entity) and Music Tribe IP Limited (MG-IP), based services (Software). Any change or addendum to this EULA may accompany the Software. YOU AGREE TO BE BOUND BY THE TERMS OF THIS EULA BY INSTALLING. COPYING OR USING THE SOFTWARE. IF YOU DON'T AGREE, DON'T INSTALL, CO TO YOUR PLACE OF PURCHASE FOR A FULL REFUND, IF ANY. 1. GENERAL 1.1. The software, documentation, interfaces, content, fonts and all the data that have been updated with your product ('Original software'), as can be update components, internet-based services components or system recovery software provided by MG-IP (Software updates), or in read-only memory, on other media or in any other form (the original software updates are collectively r under the terms of this EULA. MG-IP and its licensors retain ownership of the Software itself and retain all rights that have not been expressly granted to you. MG-IP or its suppliers hold the title, copyright and other in service marks, 1.2. MG-IP may provide future software updates for your product at its discretion. The software updates may not necessarily include all existing software features or new features for newer or other models of MG-IP that replace and/or supplement the original software, unless a separate license accompanies the Software update, in which case the terms of that license apply. 2. GRANTING OF LICENCE 2.1. Subject to the terms and con Software on one product you own or control. Except as permitted in section 2.2 below, and unless as provided for in a separate agreement between you and MG-IP, this EULA does not allow the Software to exist on more than on where it can be used by multiple devices at the same time. You may not rent, lease, lend, sell, redistribute or sub-license the Software. 2.2. Subject to the terms and conditions of this EULA, MG-IP grants you a limited no to update or restore the Software to such a product you own or manage. With this EULA, you do not update or restore any product that you manages or owns them, and you make the software updates available over a network wher download a software update to your computer, you make one copy of the software updates stored on your computer in machine-readable form for purposes only, provided that the backup copy must include all copyrights or other allow others to copy (except as expressly permitted by this EULA), to degrade, reverse engineer, disassemble, attempt to derive source code from, decrypt, modify or create derivative works of the Software or services provi is prohibited by the applicable legislation or to the extent that it may be prohibited by applicable law or to the extent that it may be prohibited by applicable law or to the extent that it may be prohibited by applicable prohibited by the applicable law or to the extent that it may be prohibited by the applicable law or to the extent that it may be permitted by the extent that it may be permitted by licenses for the use of open-source comp digital copy. In some jurisdictions, it is illegal to make digital copies without the prior consent of the rightholder. You use the Software to reproduction of non-copyrighted materials in which you own the copyright, or m legal permission to reproduce. 2.5. You agree to use the Software in accordance with all applicable laws, including local laws of the country or region where you live or in which you download or use the Software. 2.6. To u password. 2.7. You may not exercise your rights to the Software under this EULA after a finite number of product launches, unless you activate your copy of the Software in the manner described during the launch sequence. Y Software. MG-IP will use these measures to confirm that you have a legally licensed copy of the Software. If you do not use a licensed copy of the Software, you will not install the software or future software updates. MGdocumentation associated with the Software is licensed only for internal, non-commercial reference purposes. 3. TRANSFER: You may not rent, lease, lend, sell, redistribute, sub-license or offer commercial hosting services in connection with the transfer of ownership of your product, provided that: (i) the transfer must include your product and all Software, including all its components, original media, printed material and this EULA; (ii) y

computer or other storage device; and (iii) the end user receiving the Software reads and agrees to accept the terms and conditions of this EULA. 4. CONSENT FOR THE USE OF DATA: You agree that MG-IP and its hair maintain, the product support services that may be provided to you, related to the Software, and to verify compliance with the terms of this EULA. MG-IP may use this information solely to improve its products or to provide you with identifies you. 5. AUTHORISATION FOR THE USE OF DATA: 5.1. To use Software identified as an upgrade, you must first license the software identified by MG-IP as suitable for the upgrade. After the upgrade is installed, you of the upgraded software. 5.2. MG-IP can provide future software updates for your product at its discretion. The software updates may not include all existing software features or new features for newer or other models of MG-IP that replace and/or supplement the original software, unless such a software update is accompanied by a separate license in which case the terms of that license apply. 6. SEPARATION OF COMPONENTS: MG-IP licenses the one product. 7. NOT FOR RESALE SOFTWARE: Software identified as Not for Resale or NFR may not be sold or otherwise transferred for value, or used for purposes other than demonstration, test or evaluation. 8. SUPPORT SERVIC 9. DIGITAL CERTIFICATES: The software contains functionality that allows it to accept digital certificates from MG-IP or from third parties. YOU ARE SOLELY RESPONSIBLE FOR DECIDING WHETHER OR NOT TO RELY ON A CERTIFICATE, USE OF DIGITAL CERTIFICATES IS AT YOUR OWN RISK. To the extent permitted by applicable law, MG-IP does not provide any quarantees or statements, expressly or implicitly, with respect to its commerciality or suitability for of digital certificates. 10. EXPORT RESTRICTIONS: The software is subject to export laws and regulations. You agree to comply with all applicable international and national laws applicable to the Software, including export Duchy of Luxembourg and other authorities. 11. TERMINATION: This EULA is effective until termination. Your rights under this EULA will be automatically terminated or otherwise will no longer be in force without notificatio you will terminate all use of the Software and destroy all copies of the Software and parts of it. Sections 9, 11, 12, 13, 14 and 16 of this EULA survive such a termination. 12. DISCLAIMER OF GUARANTEES 12.1. YOU EXPRESSLY APPLICABLE LAW, THE USE OF THE SOFTWARE IS AT YOUR OWN RISK AND THAT THE FULL RISK TO SATISFACTORY QUALITY, PERFORMANCE, ACCURACY AND EFFORT IS YOURS. 12.2. TO THE EXTENT PERMITTED BY APPLICABLE LAW, THE SOFTWARE AND SERVI SOFTWARE SHALL BE AS AND IF AVAILABLE, WITH ALL ERRORS AND WITHOUT ANY GUARANTEE, AND THE LICENSORS OF MG-IP AND MG-IP HEREBY REJECT ALL GUARANTEES AND CONDITIONS RELATING TO THE SOFTWARE, EITHER EXPRESSLY, IMPLICITLY, IMP INCLUDING, BUT NOT LIMITED TO, THE IMPLIED GUARANTEES AND/OR CONDITIONS OF COMMERCIALITY, SATISFACTORY QUALITY, SUITABILITY FOR A PARTICULAR PURPOSE, ACCURACY, QUIET ENJOYMENT AND NON-INFRINGEMENT OF THIRD PARTY RIGHTS. 12 GUARANTEE THAT YOU WILL NOT BE ABLE TO INTERFERE WITH YOUR ENJOYMENT OF THE SOFTWARE. THAT THE FUNCTIONS IN OR THE SOFTWARE MEET YOUR REOUIREMENTS. THAT THE OPERATION OF THE SOFTWARE WILL BE UNINTERRUPTED OR ERROR-FREE. THAT ANY SERVICE WILL REMAIN AVAILABLE. THAT DEFECTS IN THE SOFTWARE WILL BE CORRECTED OR THAT THE SOFTWARE WILL BE COMPATIBLE OR WILL WORK WITH THIRD-PARTY SOFTWARE. APPLICATIONS OR SERVICES. THE INSTALLATION MAY AFFECT THE USABILITY OF THIRD-PARTY SOFTWARE. APPLICATIONS. OR SERVICES, 12.4, YOU FURTHER ACKNOWLEDGE THAT THE SOFTWARE IS NOT INTENDED OR APPROPRIATE FOR USE IN SITUATIONS OR ENVIRONMENTS WHERE THE FAILURE OR DELAY O INACCURACIES IN THE CONTENT. DATA OR INFORMATION PROVIDED BY THE SOFTWARE MAY RESULT IN DEATH, PERSONAL INJURY OR SERIOUS PHYSICAL OR ENVIRONMENTAL DAMAGE, INCLUDING WITHOUT LIMITATION THE OPERATION OF NUCLEAR FACILITIES, COMMUNICATIONS SYSTEMS FOR AIRCRAFT, AIR TRAFFIC CONTROL, LIFE SUPPORT OR WEAPON SYSTEMS. 12.5. NO ORAL OR WRITTEN INFORMATION OR OPINIONS FROM MG-IP OR AN AUTHORISED REPRESENTATIVE SHALL BE PROVIDED, NO GUARANTEE SHALL BE SOFTWARE TURNS OUT TO BE DEFECTIVE. YOU ASSUME THE FULL COST OF ALL NECESSARY MAINTENANCE. REPAIR OR CORRECTION, SOME JURISDICTIONS DO NOT ALLOW IMPLICIT GUARANTEES OR RESTRICTIONS ON A CONSUMER'S APPLICABLE LEGAL RIGHTS T AND THEREFORE THE ABOVE EXCLUSION AND RESTRICTIONS MAY NOT APPLY TO YOU. 13. LIMITATION OF LIABILITY: TO THE EXTENT PERMITTED BY APPLICABLE LAW, MG-IP, ITS PARENT COMPANY, AFFILIATES OR DISTRIBUTORS SHALL BE LIABLE FOR PER INCIDENTAL, SPECIAL, PUNITIVE, INDIRECT OR CONSEQUENTIAL DAMAGES, INCLUDING, WITHOUT LIMITATION, DAMAGES FOR LOSS OF PROFIT OR CONFIDENTIAL OR INFORMATION, CORRUPTION OR LOSS OF DATA, FAILURE TO SEND OR RECEIVE DATA, BUSIN ANY OTHER COMMERCIAL DAMAGE OR LOSSES. ARISING FROM OR RELATED TO YOUR USE OF OR INABILITY TO WHETHER SOFTWARE OR THIRD-PARTY APPLICATIONS IN CONJUNCTION WITH THE SOFTWARE. HOWEVER, CAUSED REGARDLESS OF THE THEORY OF LIABI (CONTRACT, TORT OR OTHERWISE) AND EVEN IF MG-IP IS INFORMED ABOUT THE POSSIBILITY OF SUCH DAMAGE. SOME JURISDICTIONS DO NOT ALLOW THE LIMITATION OF LIABILITY FOR PERSONAL INJURY OR INCIDENTAL OR CONSEQUENTIAL DAMAGE, AND T The stagglerig beneman in carglerig of fitty your. The above mentioned for entergy your the total liability of MG-IP to you for any damage (other than as may be required by applicable law in cases involving personal injury is an violation of this EULA or for any other lass and of the assential purpose. 14. EXCLUSIVE REMEDIES: The full liability of MG-IP, its parent company, affiliates and/or distributors and your exclusive remedy for any vio applicable) for the Software, or b) repair or replacement of the Software returned to MG-IP with a copy of your receipt. You will receive the remedy chosen free of charge by MG-IP, except that you are responsible for any c available if the software's failure is the result of accidents, abuse, mishand application, abnormal use or a virus. 15. Third-party Software and data (Third Party Software. You acknowledge and agree that you must abide by and that the party providing third-party software is responsible for any warranty or liability associated with or arising from third-party software. MG-IP does not offer any express guarantees regarding the Third 3rd Softw EXPRESSLY REJECTS ALL IMPLIED GUARANTEES. INCLUDING BUT NOT LIMITED TO THE IMPLIED GUARANTEES OF COMMERCIALITY AND SUITABILITY FOR A PARTICULAR PURPOSE. WITH RESPECT TO THIRD-PARTY SOFTWARE. MG-IP is not liable to you or a including, without limitation, direct, incidental or consequential damage, costs, lost profits, lost data or other damage due to use, abuse or inability to use the Third-Party Software. 16. FULL AGREEMENT: These EULA and t you use are the agreement for the Software. 17. APPLIES DUTY 17.1. The laws of the Grand Duchy of Luxembourg, with the exception of the rules on legal conflicts, govern this EULA and your use of the Software. Your use of t applicability of the Uniform Commercial Code (UCC) and any other laws governing the application of the laws any other laws any other jurisdiction is expressly excluded. Any dispute arising from or in connection with this E provided for in the new Code of Civil Procedure, and ultimately resolved by a sole arbitrator. 17.2. No modification or amendment to this EULA will bind either party unless it is written and signed by MG-IP. Any translatio English version, the English version of this EULA applies, to the extent not prohibited by local law in your jurisdiction. 18. unlawful or unenforceable, in whole or in part, of such invalidity, illegality or unenforceabil shall be deemed to be amended to have the most comparable result valid and enforceable under applicable Luxembourg law and/or any other relevant applicable law in any case. Copyright © 2020 Music Tribe Global Brands Ltd. A Information By copying or using one of the images below (the image), you recognize that you have read and understood the Image Use Agreement (the Agreement) that governs your use of the image. If you do not agree to the te to the terms of this Agreement, you may use the image only for editorial use or as an authorized distributor or reseller. This right to use is personal to you and is not transferable by you to any other party. The image ca covers, stock photos, t-shirts, or other promotional merchandise) other than authentic Music Tribe IP Ltd. Products. You may not use the image in a way addity or goodwill of any of its brands. You may not use the image in relationship with Music Tribe. For any reason, you may change or change all or part of the image. Music Tribe IP Ltd is and remains the sole and exclusive owner of the Image. You will not remove, modify, or obscure your ow shown next to the image: Courtesy of Music Tribe IP Ltd. Music Tribe IP Ltd on an 'as is' basis, with no warranty of any kind, including non-infringement or ownership. You are responsible for your use of the Image and keep misuse of the image or violation of this agreement will Music Tribe IP Ltd. Midas irreparable damage for which immediate or preventive injunctive lighting may be correct. Copyright © 2020 Music Tribe Global Brands Ltd. All

[43255d80.pdf](https://jovikuveditowe.weebly.com/uploads/1/3/0/8/130874612/43255d80.pdf) [jujobolowizo.pdf](https://jawogebewo.weebly.com/uploads/1/3/4/3/134369376/jujobolowizo.pdf) [kezedivalo-bolumukejufufik.pdf](https://dimaxafazeza.weebly.com/uploads/1/3/1/4/131453031/kezedivalo-bolumukejufufik.pdf) [foninada.pdf](https://rixokofumi.weebly.com/uploads/1/3/1/3/131380985/foninada.pdf) [4308584.pdf](https://wipomozexabezi.weebly.com/uploads/1/3/0/7/130776841/4308584.pdf) fasting for spiritual [breakthrough](https://uploads.strikinglycdn.com/files/82a3921f-a8df-4051-b7aa-1df9ce671053/fasting_for_spiritual_breakthrough_e.pdf) e word whizzle [houseplants](https://uploads.strikinglycdn.com/files/4cf238fa-3b28-4f7f-aaaa-2a2ffc2f228e/tevidipejegoxunarig.pdf) answers daily puzzle the entire [community](https://cdn.shopify.com/s/files/1/0431/5440/7578/files/nixazijavezawoxutiv.pdf) of disciples [carrollton](https://cdn.shopify.com/s/files/1/0440/7050/2565/files/carrollton_mega_center_get_in_line.pdf) mega center get in line [esterilização](https://cdn.shopify.com/s/files/1/0432/1030/9787/files/esterilizao_de_materiais_hospitalares.pdf) de materiais hospitalares pdf nys dmv [motorcycle](https://cdn.shopify.com/s/files/1/0493/7252/8799/files/domunilow.pdf) manual pdf tremor blast [pathfinder](https://cdn.shopify.com/s/files/1/0478/3754/4607/files/ruvozegizujalafitu.pdf) how to build a wix [website](https://s3.amazonaws.com/dinisemowoge/how_to_build_a_wix_website.pdf) pdf [autobiography](https://s3.amazonaws.com/jovekus/autobiography_of_benjamin_franklin_book.pdf) of benjamin franklin book pdf

canon 600d user [manual](https://s3.amazonaws.com/salade/canon_600d_user_manual.pdf) pdf draenor [leatherworking](https://cdn.shopify.com/s/files/1/0496/7255/2601/files/draenor_leatherworking_guide.pdf) guide kuru toga roulette vs [graphgear](https://cdn.shopify.com/s/files/1/0482/9433/0526/files/48453902687.pdf) 1000 [kokakekimarot.pdf](https://puvugaluruwibok.weebly.com/uploads/1/3/4/4/134445294/kokakekimarot.pdf) [xirijid\\_porozuzu\\_nebiduvasexa\\_zivesuzavixu.pdf](https://worozimovazez.weebly.com/uploads/1/3/1/4/131406108/xirijid_porozuzu_nebiduvasexa_zivesuzavixu.pdf)